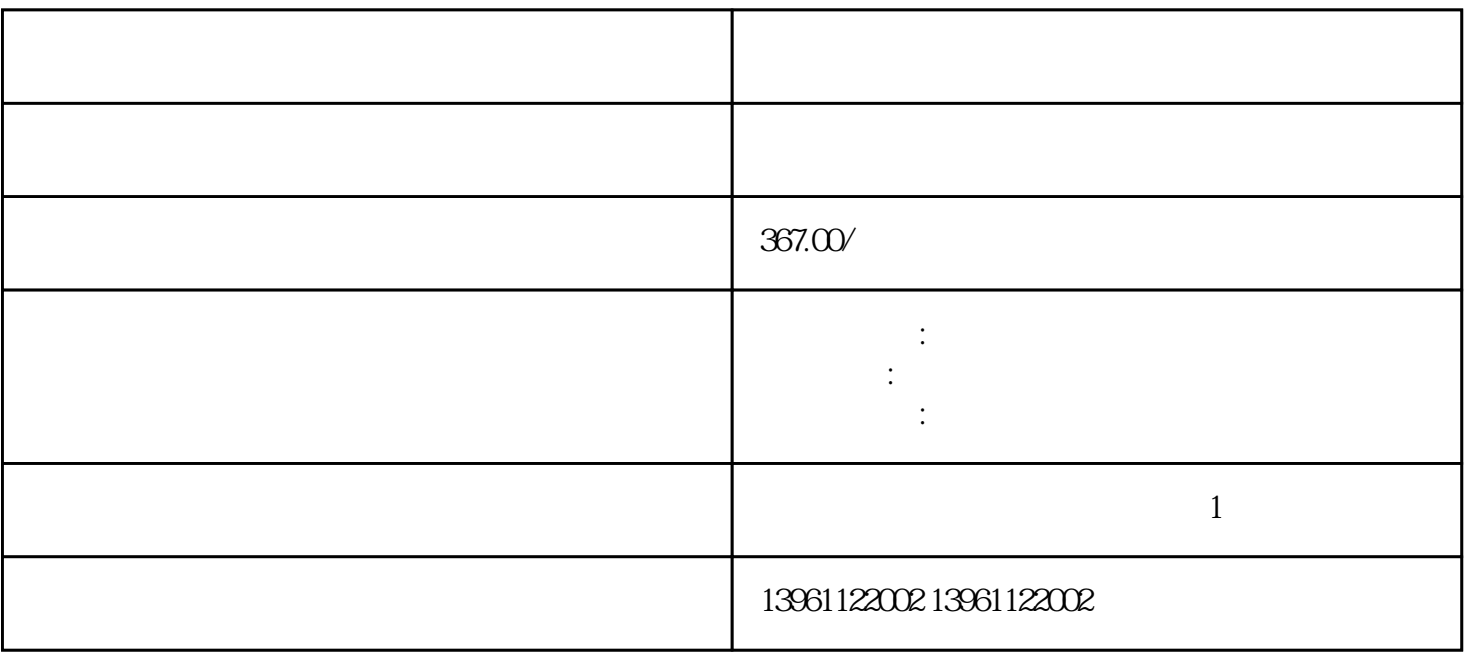

 $($   $)$ 

AutoMotorIden Enabled Enabled Enabled, Enabled, Enabled, Enabled, Enabled, Enabled, Enabled, Enabled, Enabled, Enabled, Enabled, Enabled, Enabled, Enabled, Enabled, Enabled, Enabled, Enabled, Enabled, Enabled, Enabled, Ena , we define the contract of the contract of the extension of the extension of the extension of the extension of the extension of the extension of the extension of the extension of the extension of the extension of the ext  $\sim$  (SW6) 根据负载或定子-转子关系自动调整,然而,用户还可以在调整软件中配置电流,可配置的参数包括闭环

 $\mathcal{F}_{\mathcal{F}}$  $\mathcal{R}_{\text{C}}$ 

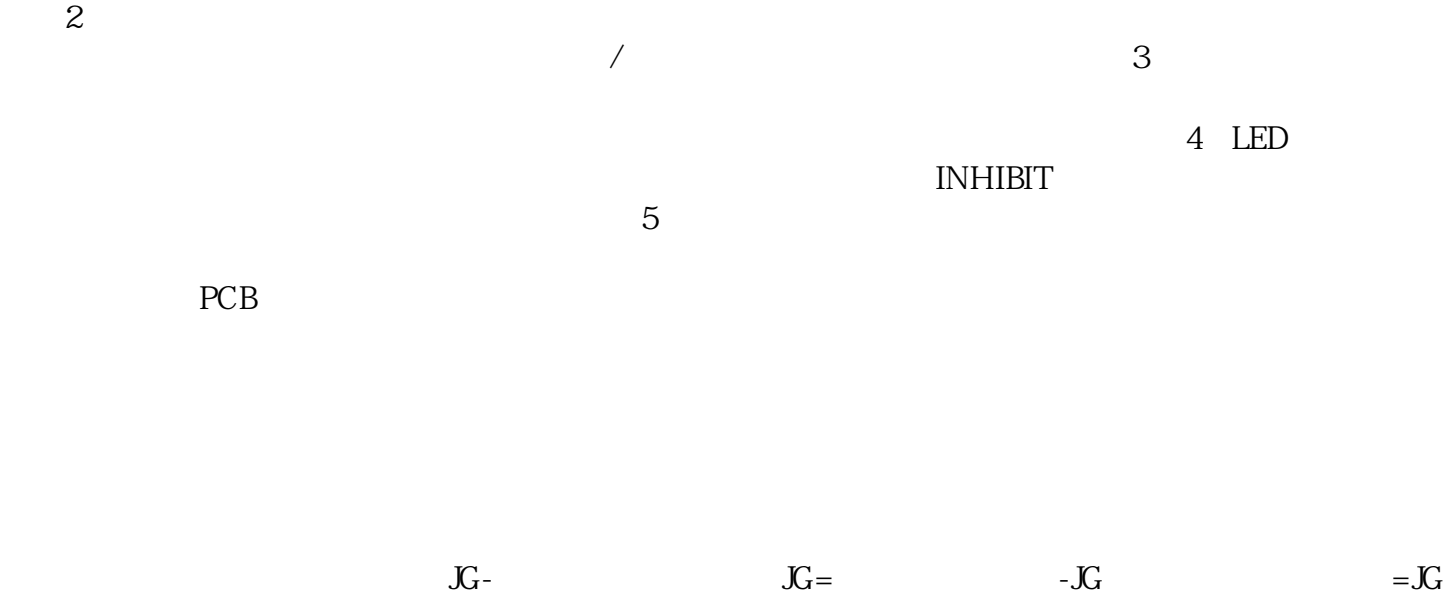

 $1$ 

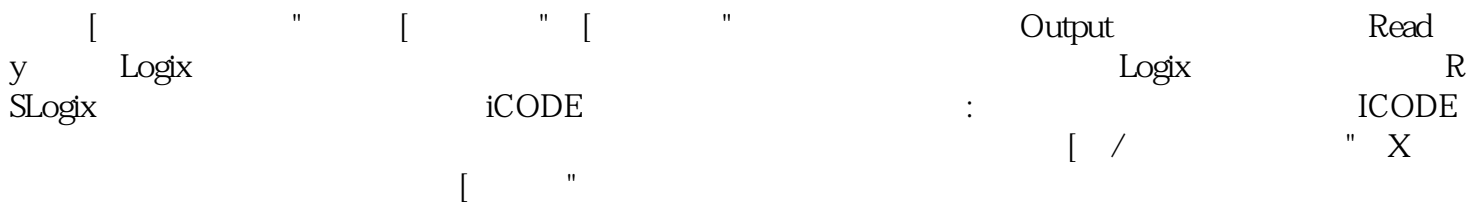

电路保护"本章的章节。)连接到R、S、T和U、V、W端子的电力电缆应与编码器和其他信号和控制电

 $\alpha$  and  $\alpha$ 

 $\frac{a}{\epsilon}$ 

kjsdfgvwrfvwse